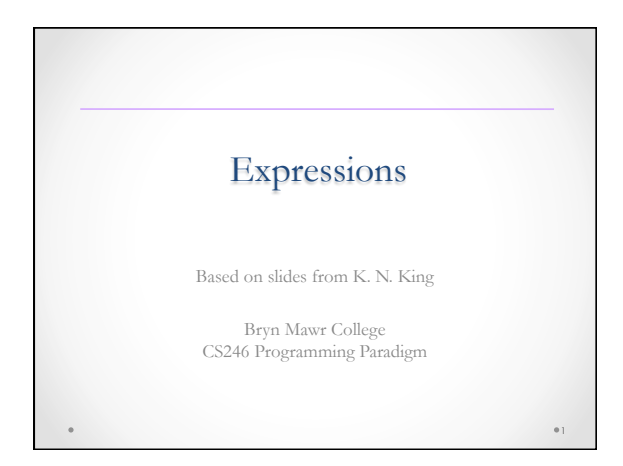

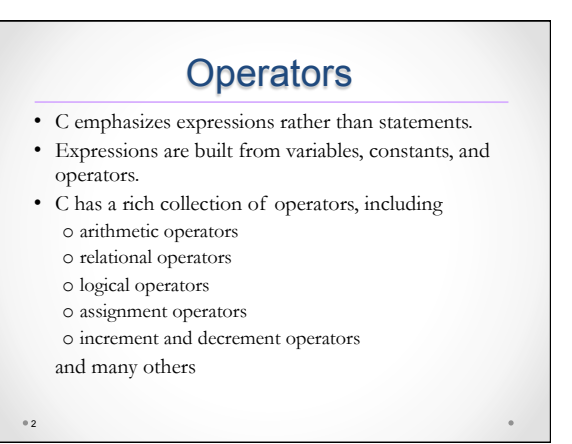

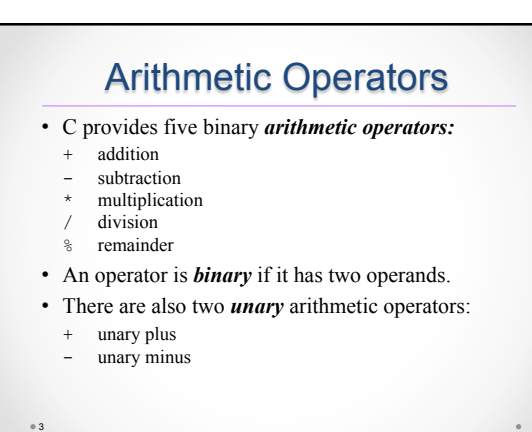

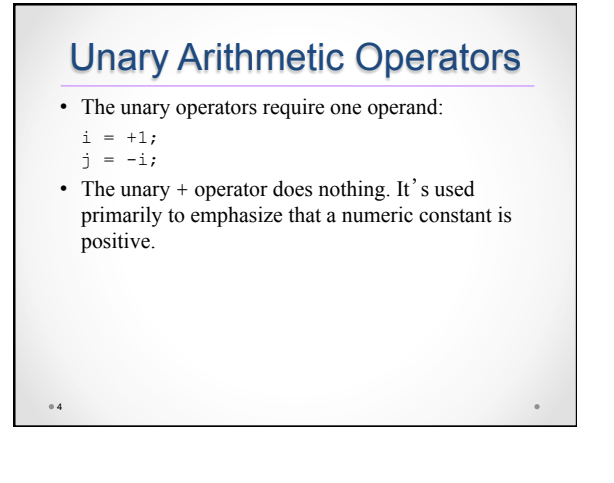

## Binary Arithmetic Operators

- The value of  $i \div j$  is the remainder when i is divided by j.
	- 10 % 3 has the value 1, and 12 % 4 has the value 0.
- Binary arithmetic operators—with the exception of %—allow either integer or floating-point operands, with mixing allowed.
- When int and float operands are mixed, the result has type float.

 $9 + 2.5f$  has the value 11.5, and 6.7f / 2 has the value 3.35.

 $\circ$  5

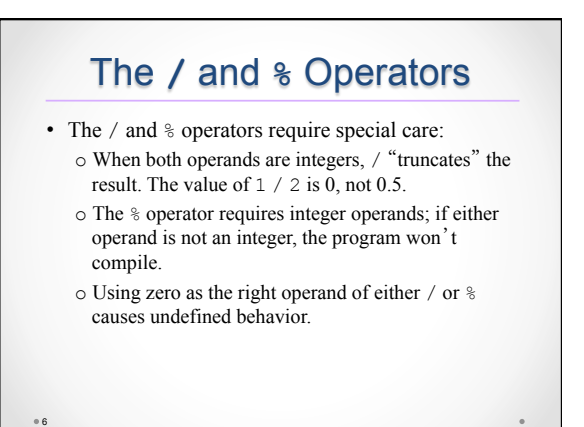

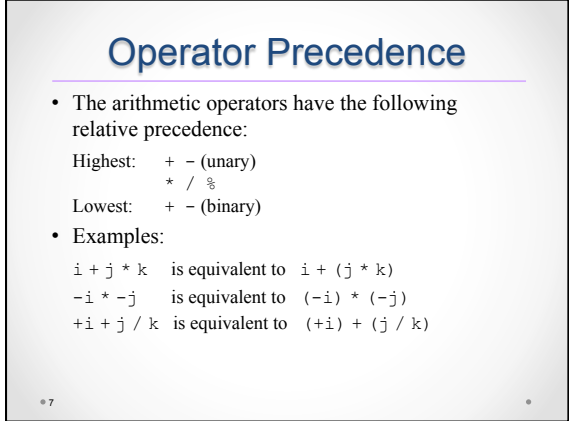

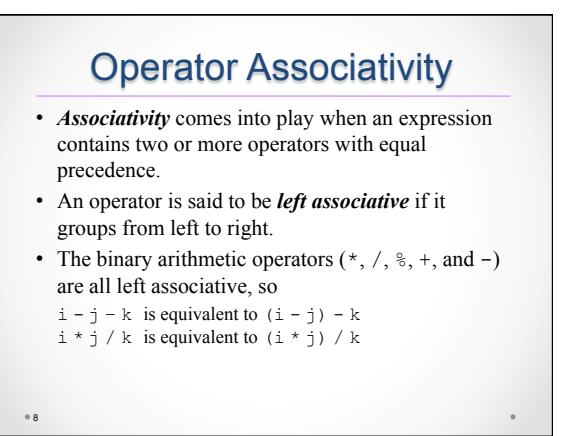

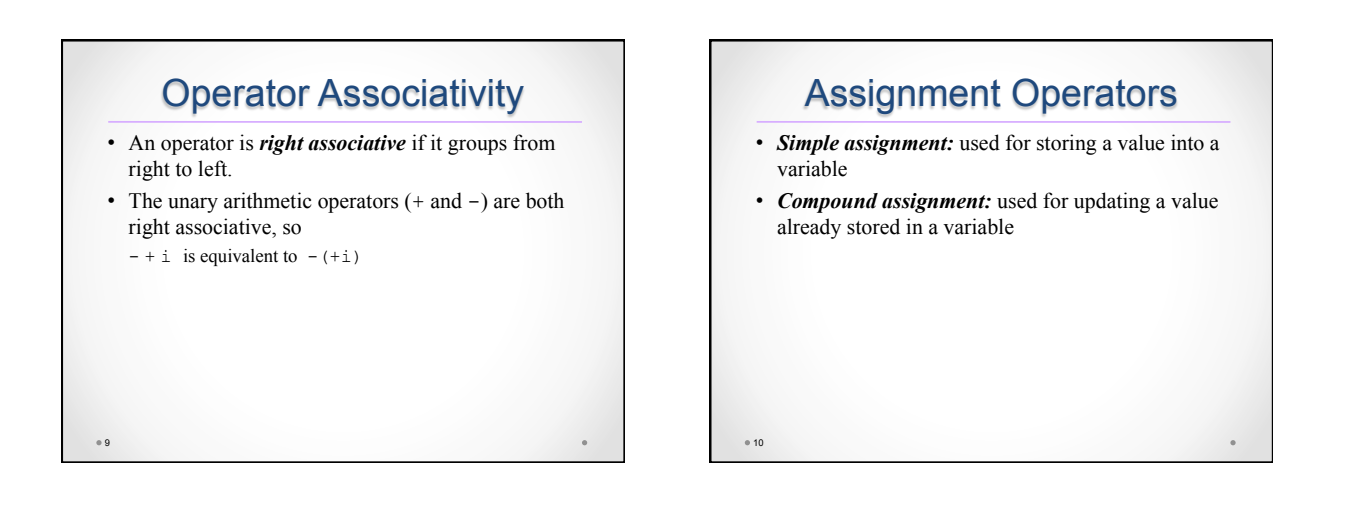

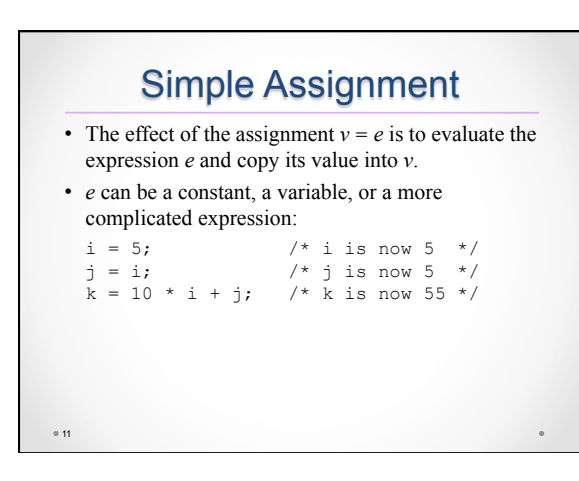

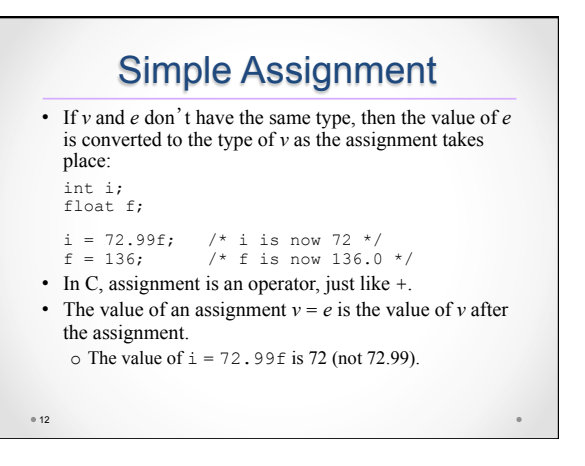

### Side Effects

- An operators that modifies one of its operands is said to have a *side effect.*
- The simple assignment operator has a side effect: it modifies its left operand.
- Evaluating the expression  $i = 0$  produces the result 0 and—as a side effect—assigns 0 to i.

 $0.13$ 

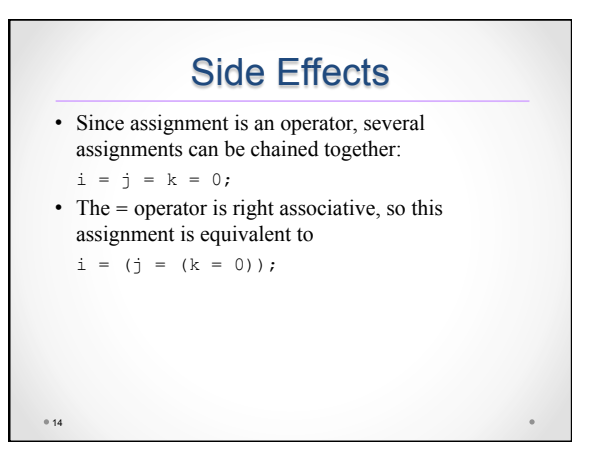

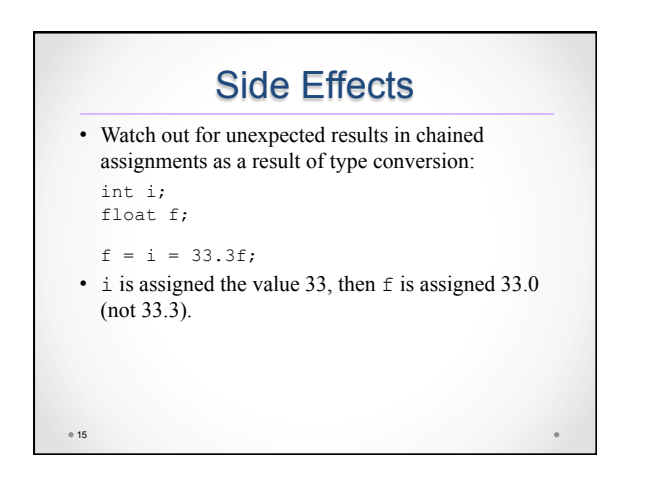

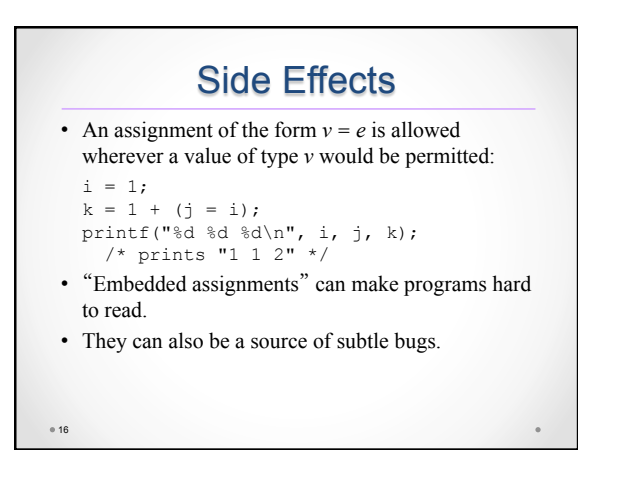

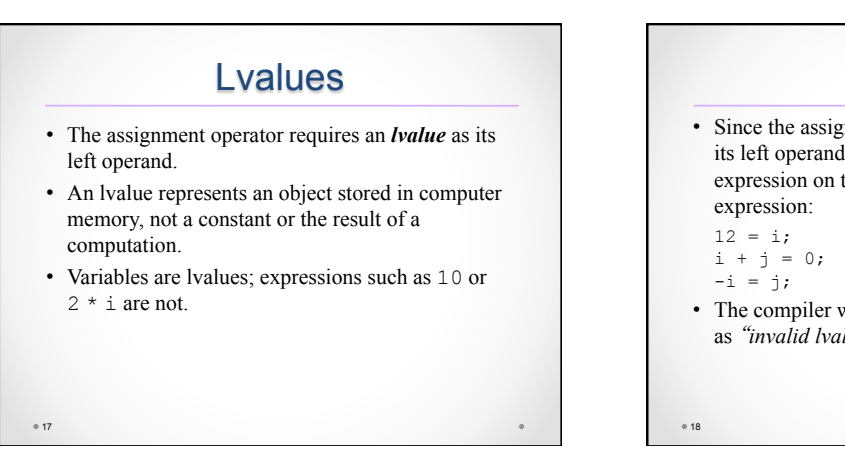

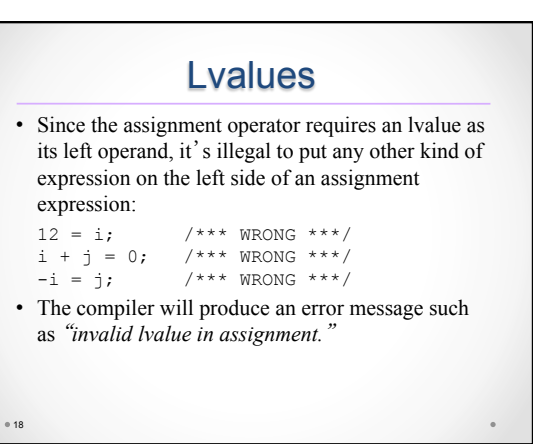

### Compound Assignment

- Assignments that use the old value of a variable to compute its new value are common.
- Example:  $i = i + 2;$
- Using the += compound assignment operator, we simply write:

 $i := 2;$  /\* same as  $i = i + 2;$  \*/

 $019$ 

 $\degree$  21

 $^{\circ}$  23

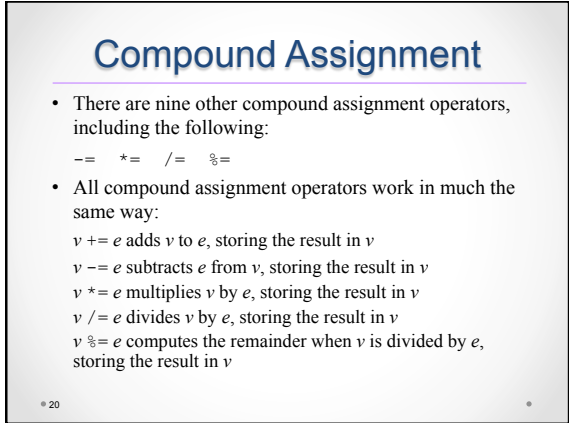

#### Compound Assignment •  $v == e$  isn't "equivalent" to  $v = v + e$ . • One problem is operator precedence:  $i \times = j + k$ isn't the same as  $i = i * j + k$ . • There are also rare cases in which  $v + = e$  differs from  $v = v + e$  because *v* itself has a side effect. • Similar remarks apply to the other compound assignment operators.

## Compound Assignment

- When using the compound assignment operators, be careful not to switch the two characters that make up the operator.
- Although  $i = + j$  will compile, it is equivalent to i  $= (+j)$ , which merely copies the value of j into i.

```
Increment and Decrement 
• Two of the most common operations on a variable 
  are "incrementing" (adding 1) and 
  "decrementing" (subtracting 1): 
  i = i + 1;j = j - 1;• Incrementing and decrementing can be done using 
  the compound assignment operators: 
  i \neq 1;j -= 1;
```
# Increment and Decrement

- C provides special ++ (*increment*) and -- (*decrement*) operators.
- The  $++$  operator adds 1 to its operand. The  $-$ operator subtracts 1.
- The increment and decrement operators are tricky to use:
	- o They can be used as *prefix* operators (++i and  $i)$  or *postfix* operators  $(i++$  and  $i--$ ).
	- o They have side effects: they modify the values of their operands.

 $^{\circ}$  24

22

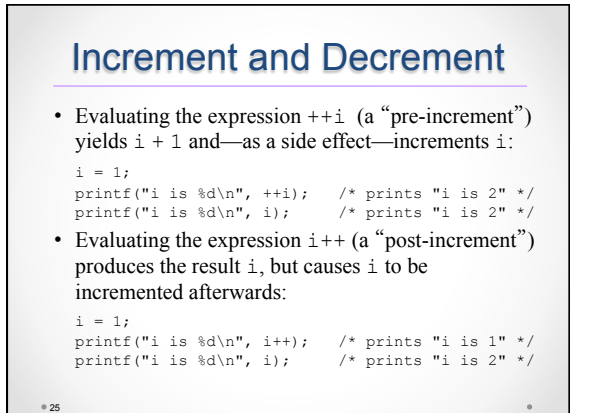

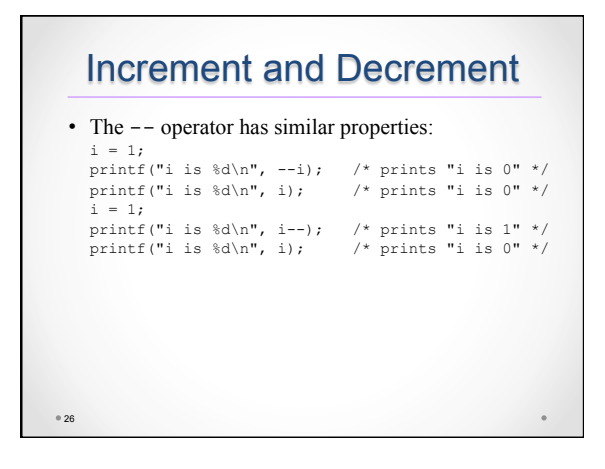

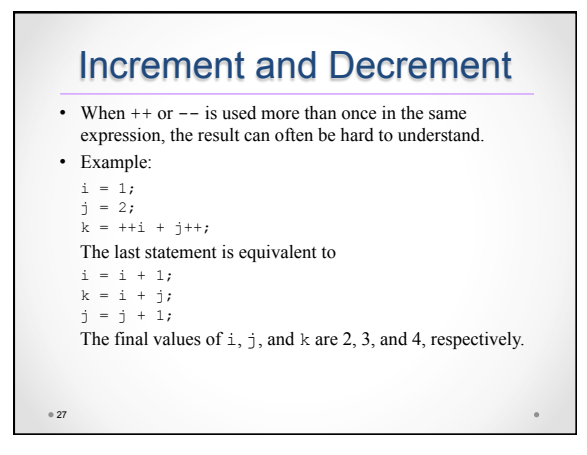

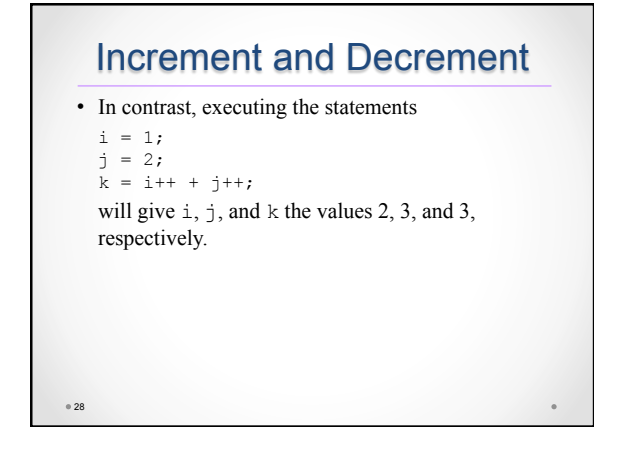

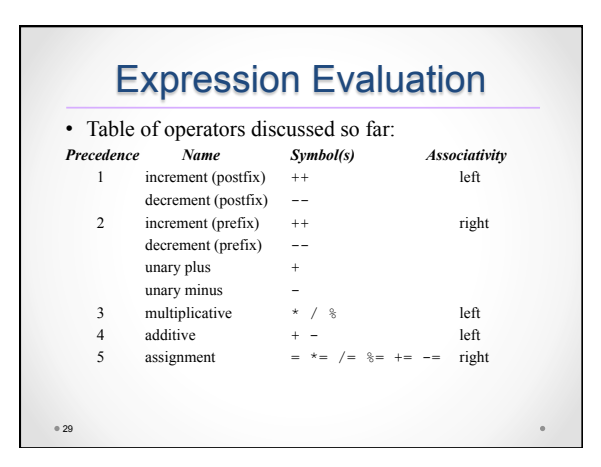

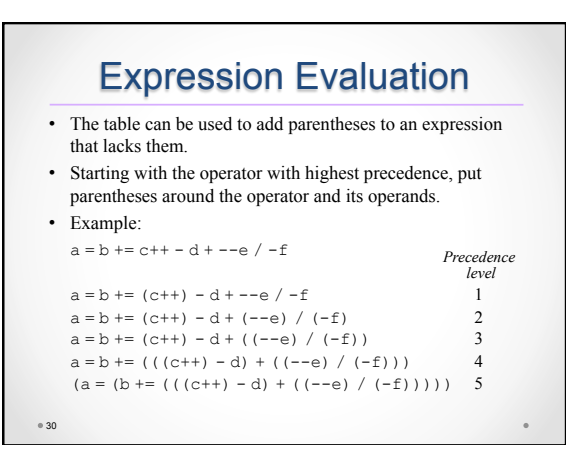

#### Order of Subexpression Evaluation

- To prevent problems, it's a good idea to avoid using the assignment operators in subexpressions.
- Instead, use a series of separate assignments:

$$
a = 5;
$$
  

$$
b = a + 2;
$$

- $b = a + 2;$ <br>  $a = 1;$ <br>  $c = b a;$
- The value of  $\subset$  will always be 6.
- Besides the assignment operators, the only operators that modify their operands are increment and decrement.
- When using these operators, be careful that an expression doesn't depend on a particular order of evaluation.

 $•31$ 

#### Order of Subexpression Evaluation

- Example:
	- $i = 2;$
	- $j = i * i++;$
- It's natural to assume that  $\dot{\mathbf{i}}$  is assigned 4. However,  $\frac{1}{2}$  could just as well be assigned 6 instead:
	- 1.The second operand (the original value of i) is fetched, then i is incremented.
- 2. The first operand (the new value of  $\pm$ ) is fetched.
- 3.The new and old values of i are multiplied, yielding 6.

<sup>o</sup> 32

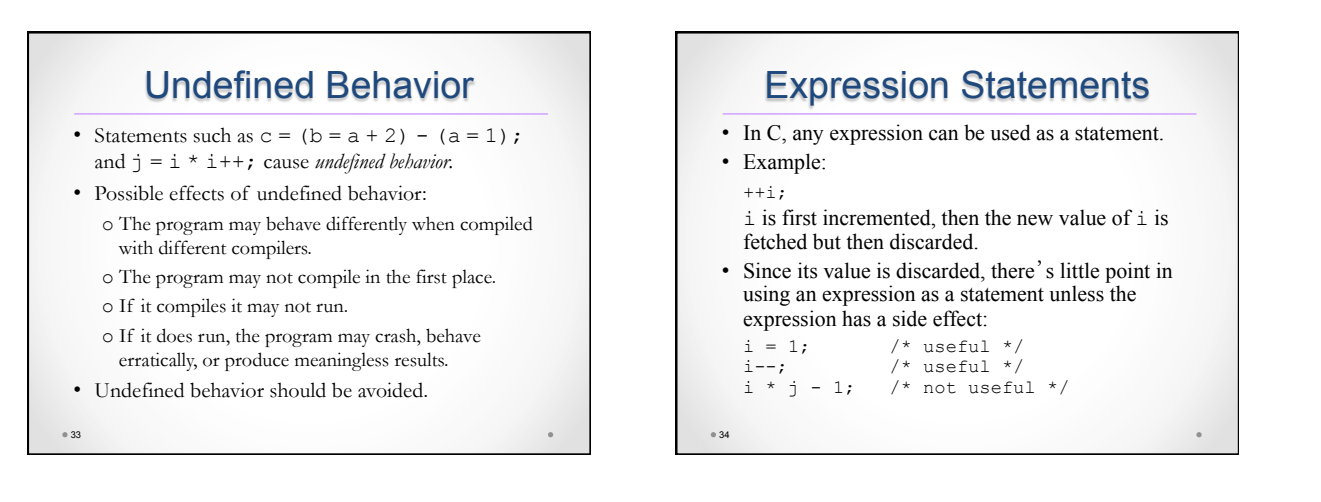